# **Testpassport** *Q&A*

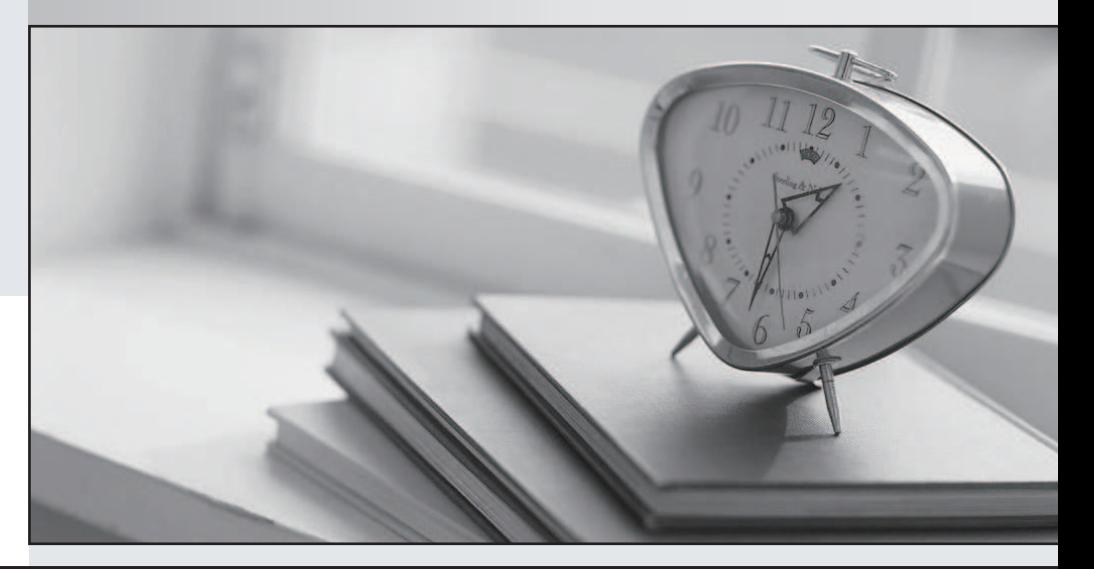

### Higher Quality

## Better Service!

Http://www.testpassport.com We offer free update service for one year

## **Exam** : **HP0-054**

# **Title** : Compaq/Oracle 8i I&P with Windows NT

## **Version** : Demo

1. Which one of the following cannot be selected as an option in the Business Intelligence Sizer for Decision Support System?

A. Availability levels

B. Hardware RAID

- C. Software RAID
- D. Tower or rack-mountable server platforms
- E. Types of disk drives

Answer: C

2. What file resides at the server and stores information about incoming connections to the Oracle8i instance?

- A. TNSNAMES.ORA
- B. LISTENER.ORA
- C. ORCLINIT.ORA
- D. ALERTLOG.ORA

Answer: B

- 3. Which statement describes the incremental database backup?
- A. Archive log file backup
- B. Offline full backup
- C. Online full backup
- D. Selected data file backup
- E. Selected tablespace backup

Answer:A

4. Which action disables the automatic transaction protection and Oracle instance recovery, achieved through write-ahead logging?

A. Avoid creation of the redo log files

B. Disable automatic checkpoints

C. Set the AUTO\_RECOVERY option in the INIT.ORA file to FALSE

- D. The automatic transaction protection and instance recovery are disabled by default
- E. The automatic transaction protection and instance recovery cannot be disabled

Answer: E

5. Which statement is false?

A. A well-designed tape backup solution can deliver the same backup performance as disk backup

B. Parallel backups to independent devices require one backup device and one Oracle channel per data source **substantial contract of the second state of the second state of the second state of the second state of the second state of the second state of the second state of the second state of the second state of the second** 

C. Striping of tape devices requires one backup device and one Oracle channel per data source

D. The Compaq Enterprise Backup solution is based on a Fibre Channel Storage Area Network

Answer: C

#### 6. Which statement describes the inconsistent database backup?

- A. Archive log file backup
- B. Offline full backup
- C. Online full backup
- D. Selected data file backup
- E. Selected tablespace backup

Answer: E

7. You decide to use multiple redo log files and automatic redo log archiving. How would you configure the disk subsystem to achieve the highest performance?

A. Place the redo log files on the first physical volume, the archiving log files on the second physical volume, and the data files on the third physical volume.

B. Place the redo log files and the archive log files on the same physical volume, and the data files on another physical volume.

C. Place the redo log files on two separate physical volumes and alter these volumes in a round-robin fashion. Place the archive redo log files on a third physical volume and the data files on a fourth volume.

D. Place the data files and the archive log files on the same physical volume and the redo log files on another physical volume.

Answer: C

8. Which statement is true?

A. You should always separate the redo log files from the Windows NT page file to avoid unnecessary disk contention.

B. You should always separate the data files from the Windows NT page file to avoid unnecessary disk contention. The content of the content of the content of the content of the content of the content of the content of the content of the content of the content of the content of the content of the content of the content of

C. You should always use multiple Windows NT page files in a database environment.

D. You should monitor the Page Faults/sec counter to determine the amount of physical paging.

Answer:A

9. What type of file system provides integrity of the file system through its logging feature?

A. FAT

B. FAT-32

C. NTFS

D. Raw

Answer: C

- 10. What is the most effective action to take if you determine that the recommended number of random I/O requests per second per disk drive has exceeded?
- A. Add more disk controllers and rebalance the I/O
- B. Add more disk drives
- C. Analyze your memory subsystem configuration and performance
- D. Use RAID 0 or 0+1 instead of RAID 5

Answer: C

- 11. Which database environment will have a high ratio of disk drives to disk controllers?
- A. Batch processor
- B. Data warehouse
- C. Decision support
- D. Online transaction processing
- Answer: D

12. Which RAID level provides the highest performance and data protection for Oracle's redo log file?

- A. JBOD
- B. RAID 0
- C. RAID 0+1
- D. RAID 5
- Answer: C

#### 13. According to Oracle's recommendation, which format should be used for the Global Database Name?

#### A. Domain.name

B. Domain.name.port

C. Domain.name.port.IP\_address

D. Name.domain Answer: D

14. Your cluster is configured as follows: Node 1 has an IP address of 172.20.100.1, node 2 has an IP address of

172.20.100.2, the MSCS virtual address is 172.20.100.3, and the IP address of the Oracle Fail Safe group is 172.20.100.4.

This OFS group contains two Fail Safe databases. Which IP address would you configure your application to connect to

for access to the OFS database?

A. 172.20.100.1

B. 172.20.100.2

C. 172.20.100.3

D. 172.20.100.4

E. Not enough information is provided. Each OFS database within the OFS group must be assigned a distinct IP address,which will then be used for client application access. Answer: D

15. Which RAID level provides the highest performance for the database files of an OLTP database?

A. JBOD

B. RAID 0

C. RAID 0+1

D. RAID 5

Answer: B

16. What does the record identifier (RID), which is the information stored at the beginning of each record, consist of?

A. Page number and offset from the beginning of the page

B. Page number and offset from the end of the page

C. Database identifier and offset from the beginning of the database

D. Database identifier and offset from the end of the database Answer: B

17. To avoid a livelock, you should design your transaction to:

A. Obtain and exclusive lock and monitor its idle time. If the idle time is too long, release the exclusive lock and try a shared lock first.

B. Obtain an update lock before attempting to obtain an exclusive lock. The RDBMS will then block new shared locks until your transaction can obtain the exclusive lock it wants and completes.

C. Wait until all shared locks on the data set are released before attempting to obtain an exclusive lock.

D. You cannot do anything to avoid a livelock

Answer: B

18. If a transaction issues the ROLLBACK statement as the last SQL statement, it indicates to the relational database management system that it wants to:

A. Free up an occupied database buffer

- B. Initiate the failover procedure
- C. Abort the transaction and undo its effects on the database

D. Revert to a stored procedure

Answer: C

19. For improved storage efficiency and performances, most relational database management systems allocate disk space in sets of continuous pages. What are these sets called?

A. Keys

B. Freelists

- C. Clusters
- D. Extents
- Answer: D

20. Which one of the following is contained within the first record of RDBMS page?

- A. Pointer to the previous page in sequence
- B. Pointer to the next page in sequence
- C. Name of the database the page belongs to
- D. Data dictionary

Answer: B